## MATTHEWS\_AP1\_TARGETS

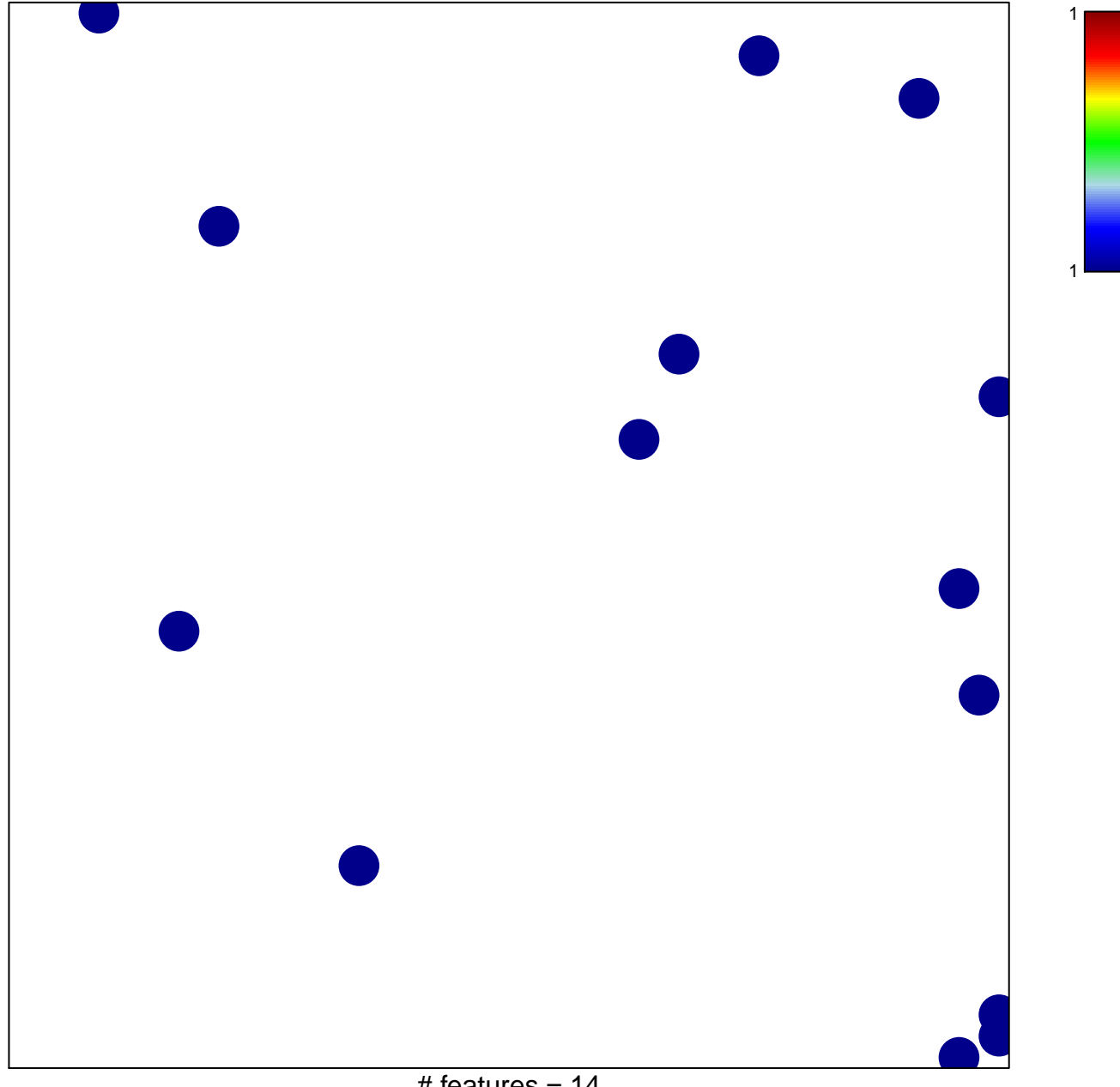

# features =  $14$ chi-square  $p = 0.84$ 

## **MATTHEWS\_AP1\_TARGETS**

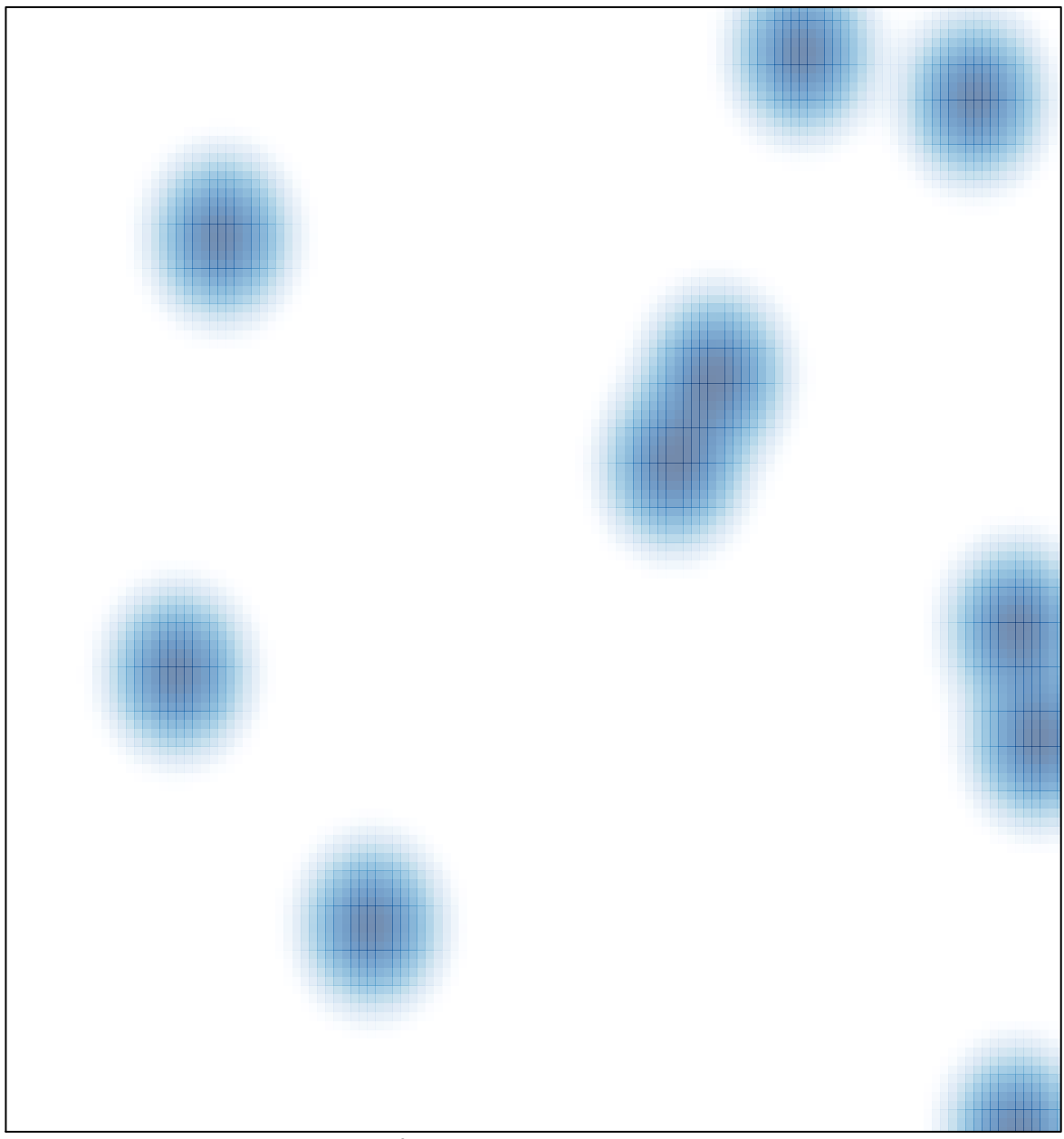

# features =  $14$ , max =  $1$